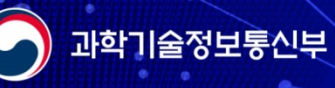

兴

**RAN** 

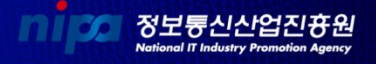

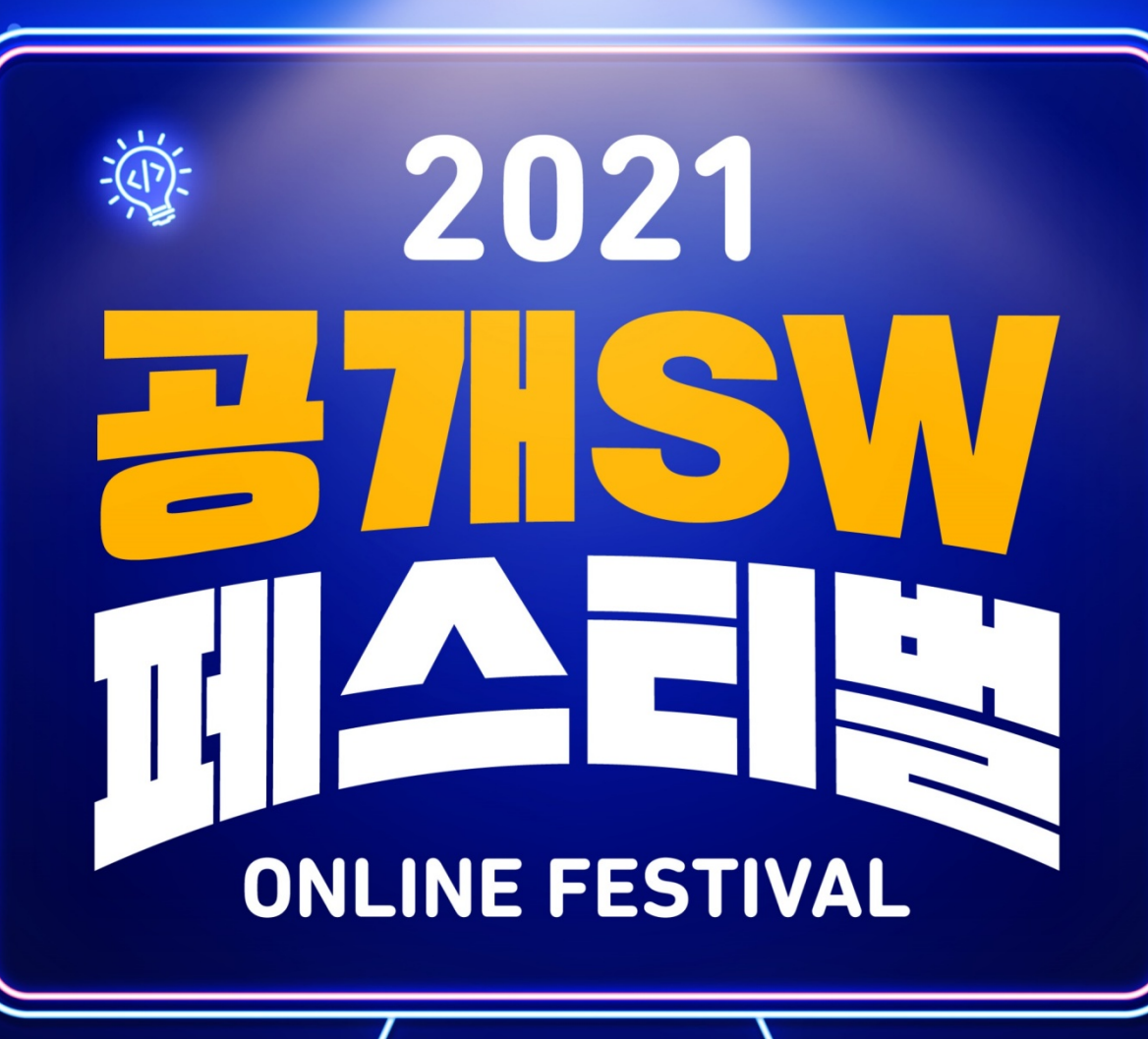

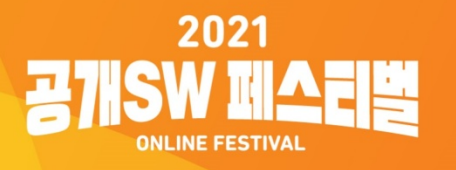

개발자와 함께 성장하는 오픈소스

#### A 과학기술정보통신부 nipa 정보통신산업진흉원

# 브라우저 개발자의 Chromium Contribution

소속 : Igalia 이름 : 김정은

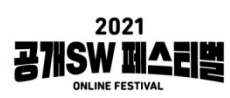

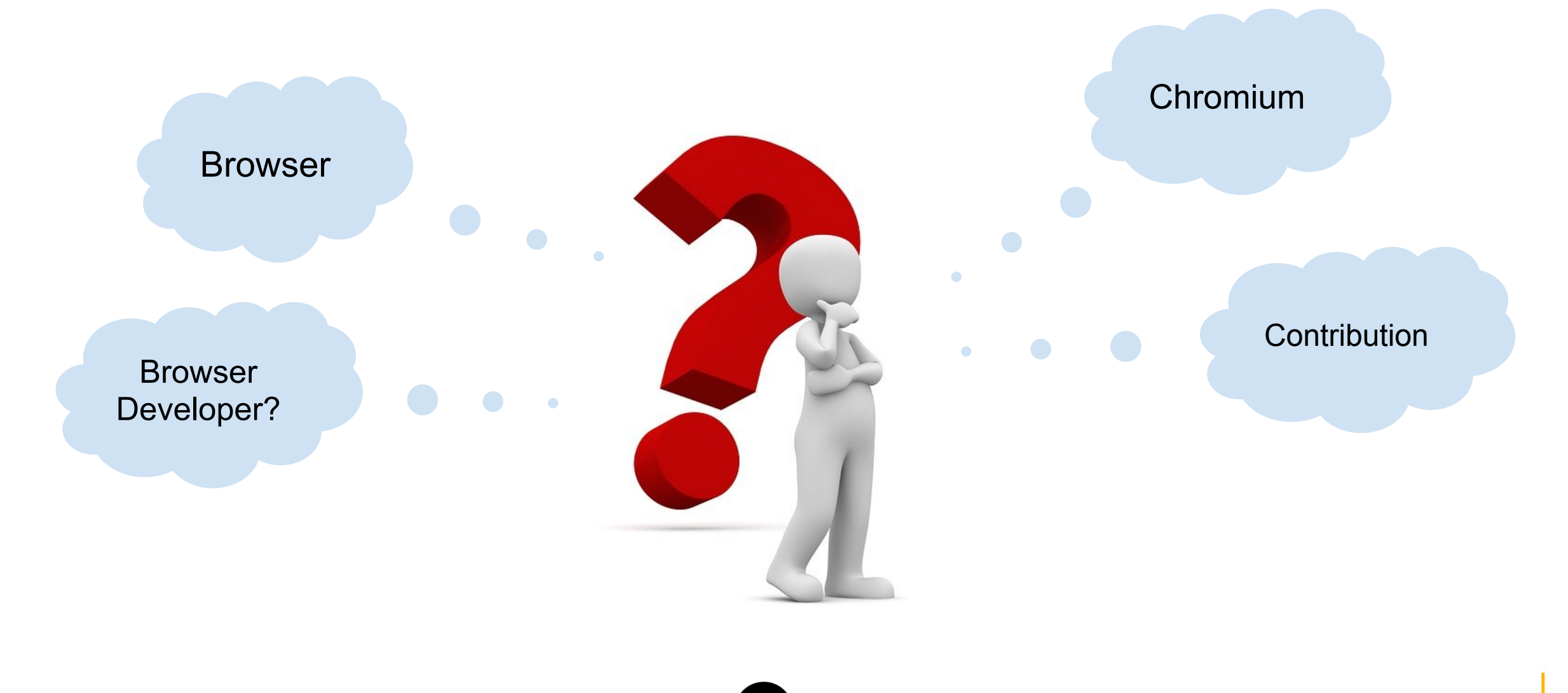

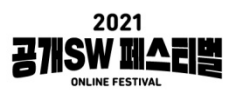

# Web Pages

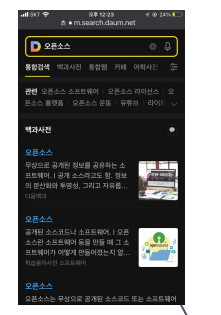

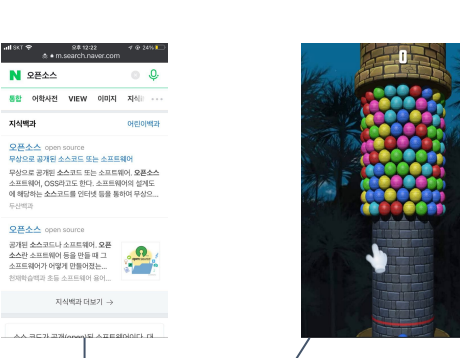

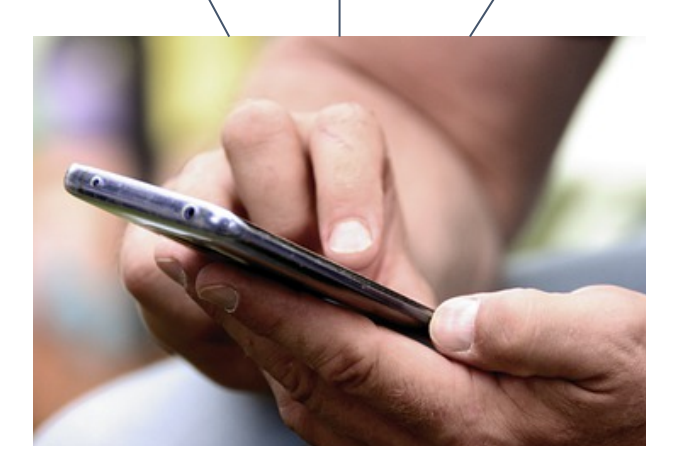

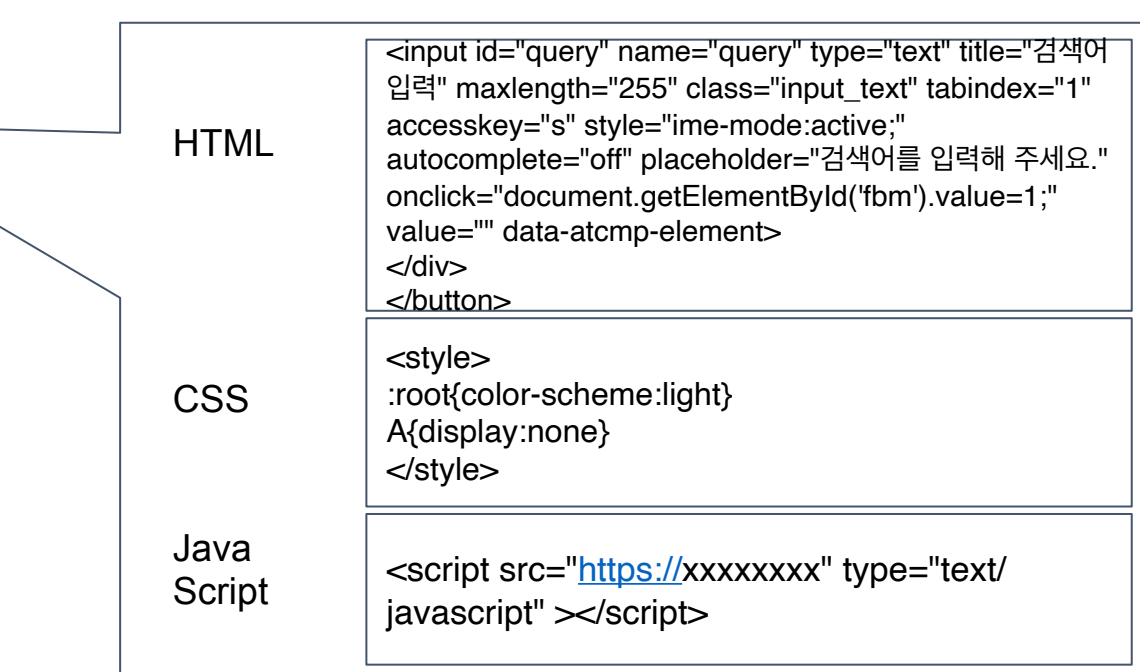

W3C

4

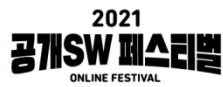

# Browser

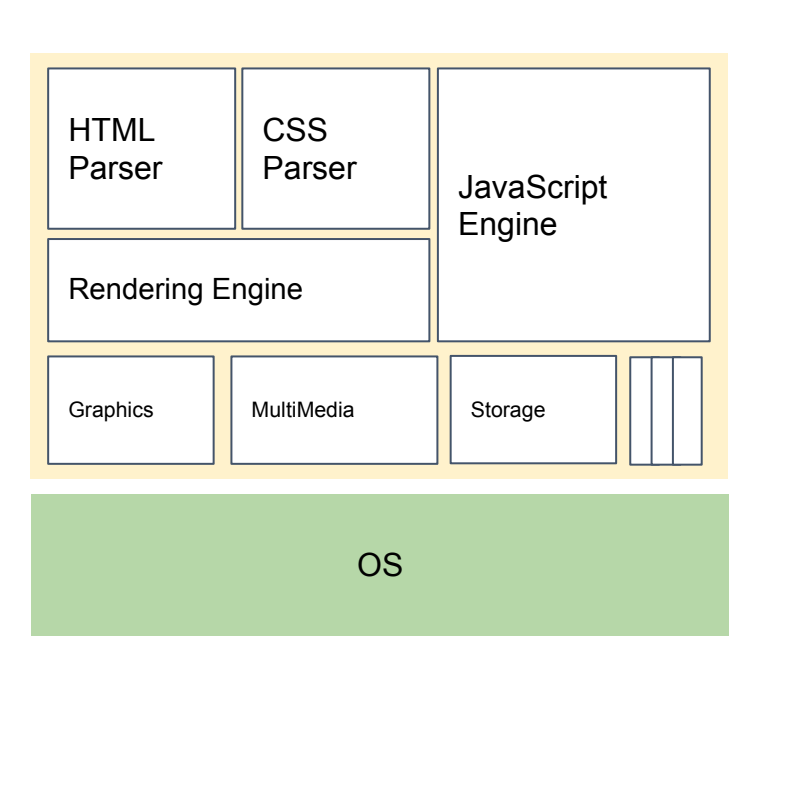

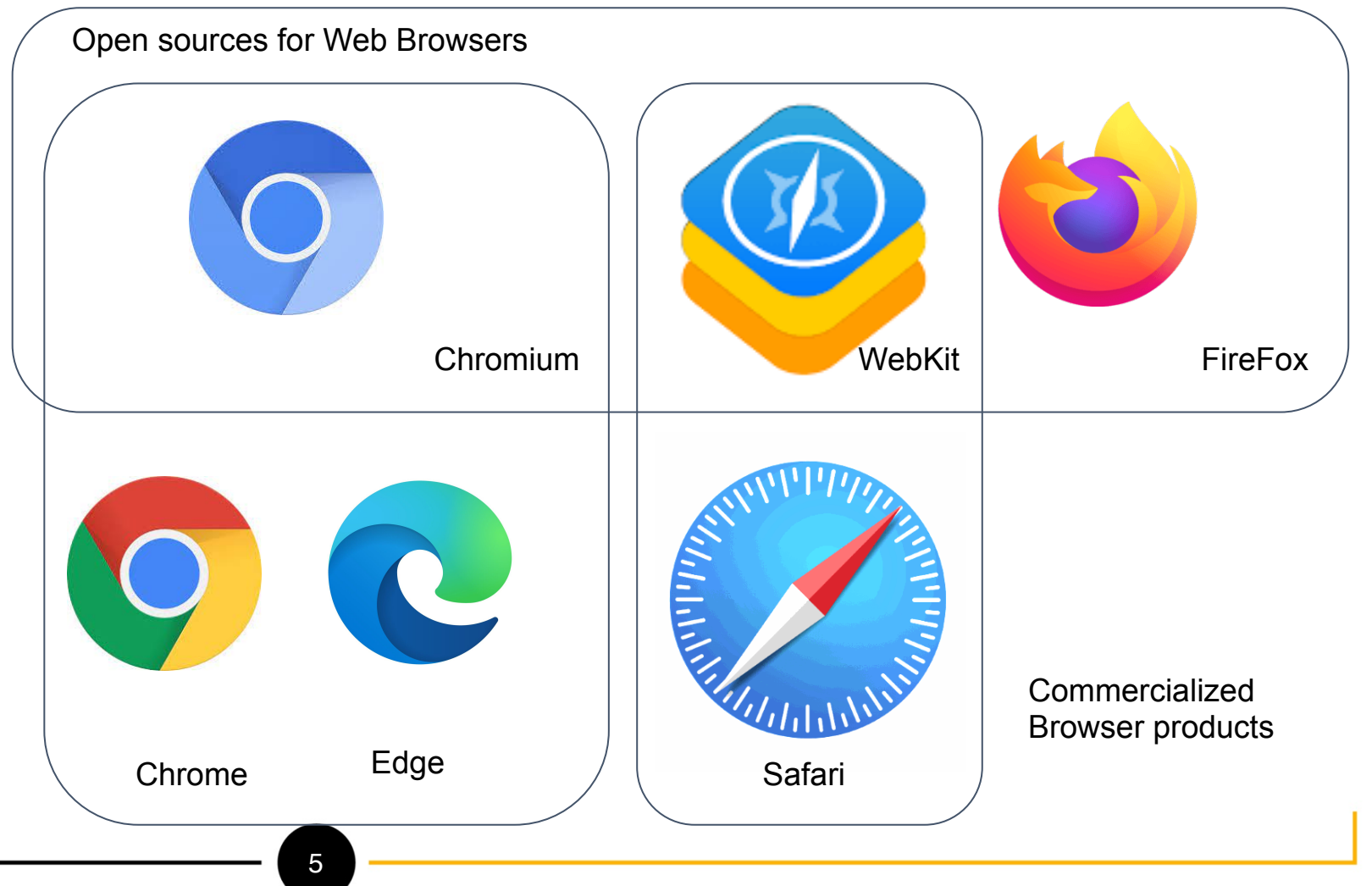

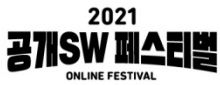

### Where the Web browsers are used

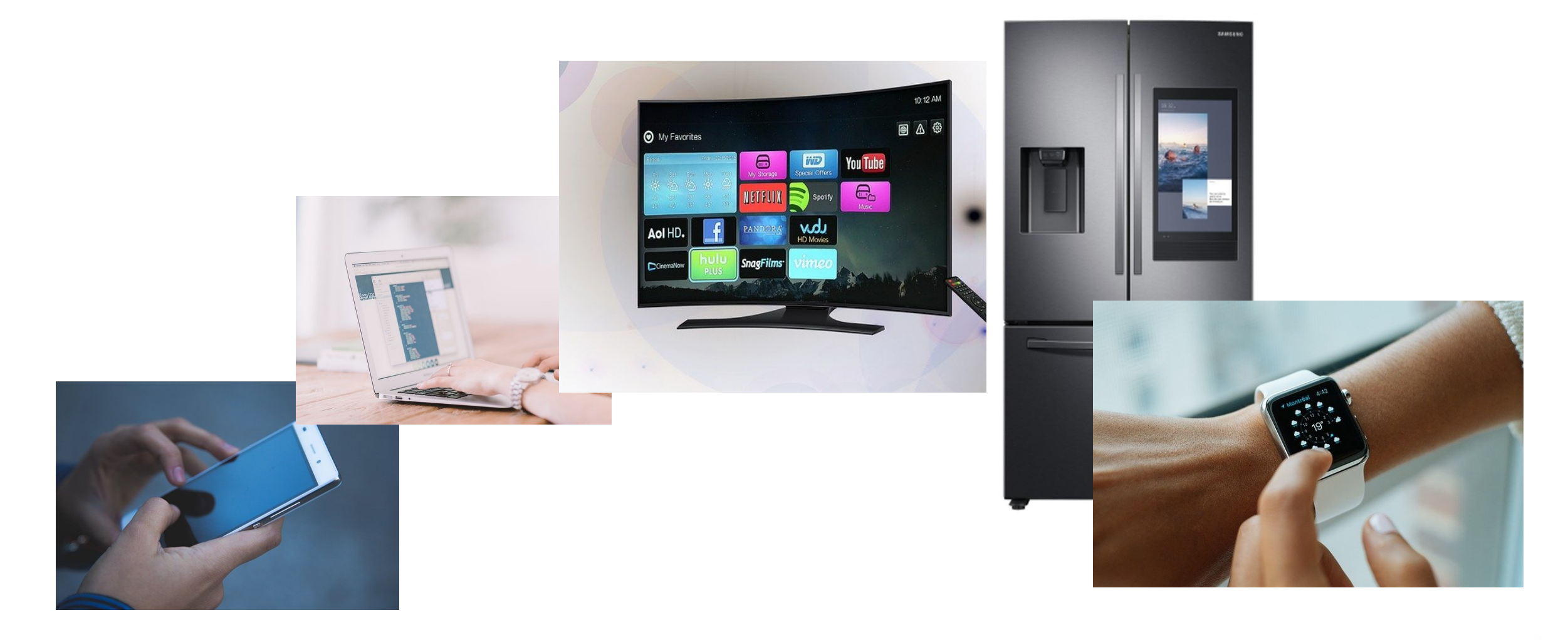

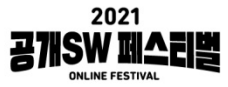

# Chromium

- https://www.chromium.org/
- Chromium is an open-source browser project that aims to build a safer, faster, and more stable way for all users to experience the web.
- "Principally developed and maintained by **[Google](https://en.wikipedia.org/wiki/Google)**. Google uses the code to make its **[Chrome](https://en.wikipedia.org/wiki/Google_Chrome)** web browser, which has additional features." from https://en.wikipedia.org/wiki/Chromium (web browser)
- [3-clause BSD license](https://en.wikipedia.org/wiki/BSD_licenses#3-clause_license_(%22BSD_License_2.0%22,_%22Revised_BSD_License%22,_%22New_BSD_License%22,_or_%22Modified_BSD_License%22))

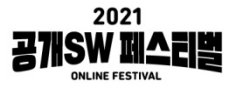

# Chromium Contribution

- Get the code
	- <https://www.chromium.org/developers/how-tos/get-the-code>
- A 64-bit intel machine with at least 8GB of RAM. More than 16GB is highly recommended.
- Compile time:
	- 5 hrs (16GB Memory, Intel® Core™ i7-7820HQ CPU @ 2.90GHz  $\times$  8, Ubuntu 20.04.3 LTS)
		- ICECC: A Distributed Compiler
		- GOMA: A distributed compiler service for open-source project
- Contributing to Chromium
	- <https://chromium.googlesource.com/chromium/src/+/refs/heads/main/docs/contributing.md>

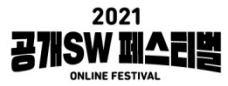

# Chromium Community

- Chromium.org
- Technical discussion groups:
	- <https://www.chromium.org/developers/technical-discussion-groups>
		- chromium-dev:<https://groups.google.com/a/chromium.org/g/chromium-dev>
		- blink-dev:<https://groups.google.com/a/chromium.org/g/blink-dev>
- Become a committer:
	- "Technically, a committer is someone who has write access to the Chromium src Git repository. A committer can submit their own patches or patches from others."
	- <https://www.chromium.org/getting-involved/become-a-committer>
- Getting a @chromium.org email address
	- je julie.kim@chromium.org

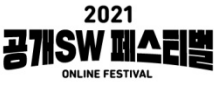

# Igalia

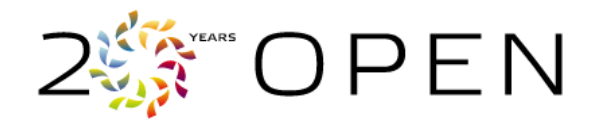

- A worked-owned cooperative of people in over 20 countries, over 100 people
- Headquartered in Spain, Igalia has become a global company based in Asia, Europe, Oceania and the Americas.

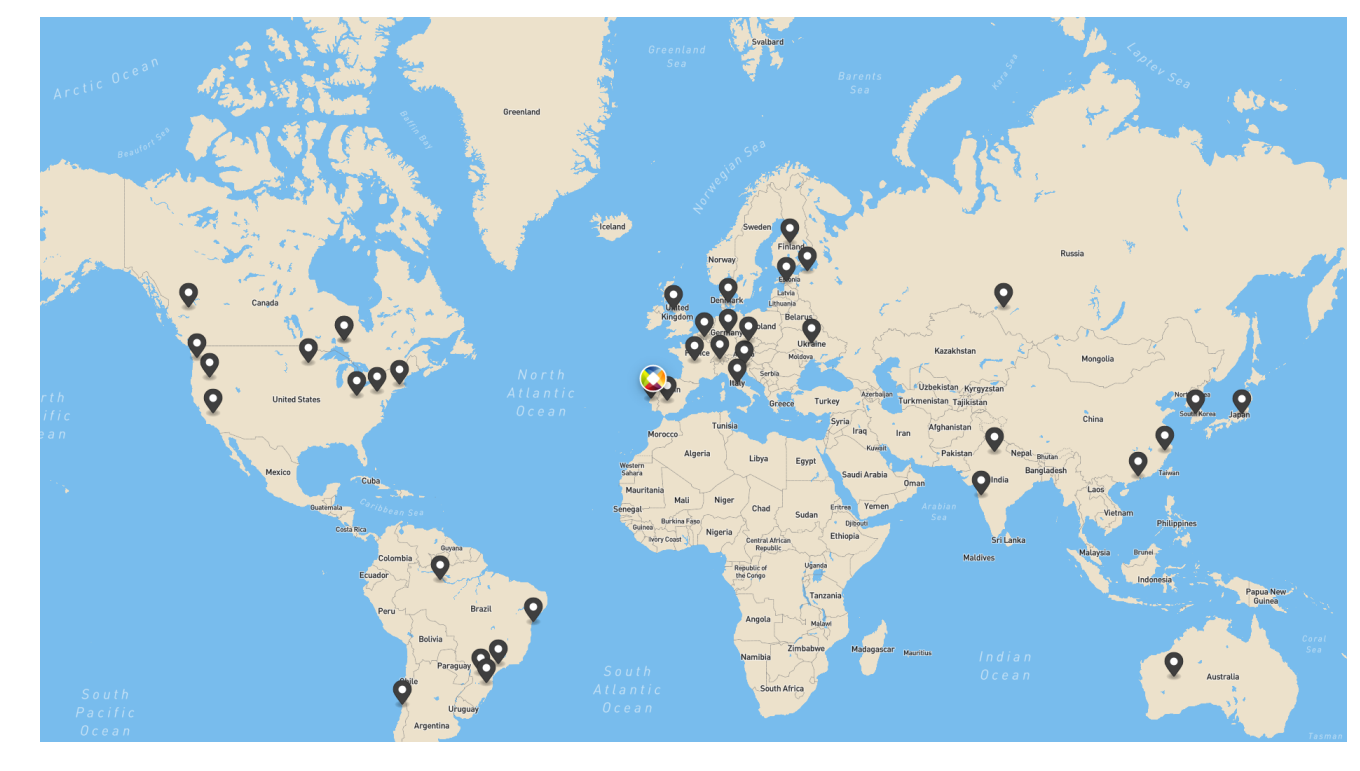

# Igalia (Cont.)

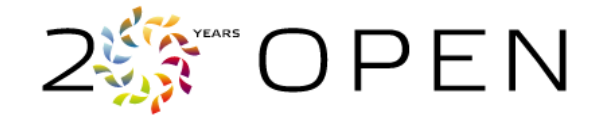

- Building and advocating for healthy ecosystems around Free and OpenSource Software(FLOSS)
- Browsers are main areas of work (Layout, Graphics, Multimedia, etc)
- JavaScript Engines, Graphics Drivers, Multimedia libraries are also active areas of work
- Active participants in several standard organizations (e.g. TC39, W3C)
- Active Contributors for Web Engines (Chromium, WebKit, Servo)

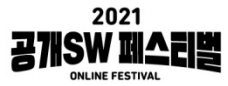

# **History**

- 2001: Igalia is found
- 2003: Releases Fisterra, an opensource ERP solution build with GNOME technology
- 2008: First steps to consolidates as the leading WebKit consultancy
- 2010: Becomes a member of the Linux Foundation and a patron of the Free Software Foundation
- 2014: Becomes a leading contributor to Mesa3D and QEMU
- 2017: Begins to co-chair the W3C's ARIA Working Group and ECMA Javascript TC39 group. Igalia's work on CSS Grid Layout is publicly released.
- 2019: Becomes top contributors in all 3 browser engines for consecutive years, develops MathML-Core prototype in Chromium downstream
- 2020: Joins MDN Product Advisory Board, begins Igalia Chats podcast.
- 2021: Develops first collectively funded Web Platform features

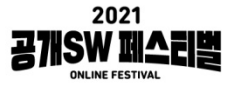

# Top Non-Google Contributor

### Chromium

**BlinkOn 14** 

Non-google chromium commits (2019-2020)

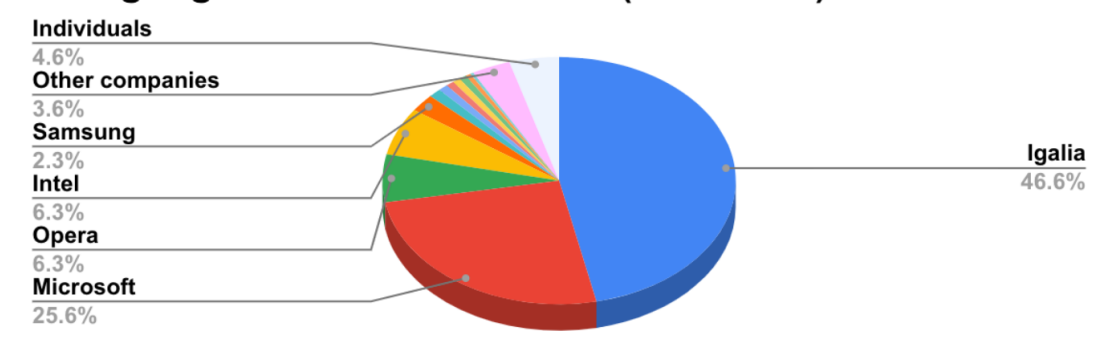

Non-google chromium commits (2020-2021)

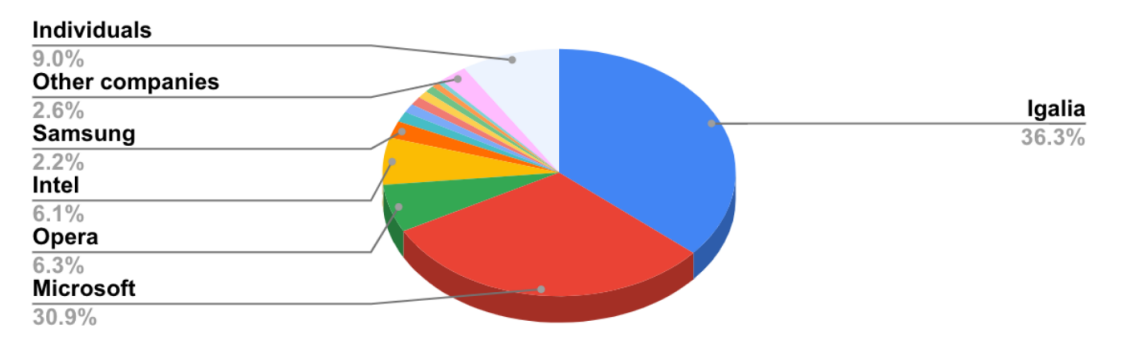

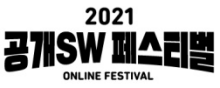

#### Chromium

# Igalia

Since Nov 5, 2020: 1081 CLs from 34 contributors

(Chromium, ANGLE, WPT etc)

- CSS improvements
- JS Private methods / Class fields
- MathML
- Protocol Handlers improvements
- **Onion Soup**
- Accessibility
- **Container Queries**
- CSS: flow-relative, :focus-visible, spelling & grammar feat.
- Ozone/Wayland
- **Open Prioritization**

https://docs.google.com/presentation/d/1WxwbecNNXp\_5v0yUDR3EolXR5m86siHj4\_QWgPnJ7lU/edit#slide=id.gd3ed2042b9\_4\_179

14

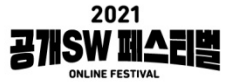

۰

### Top Non-Apple Contributor

WebKit

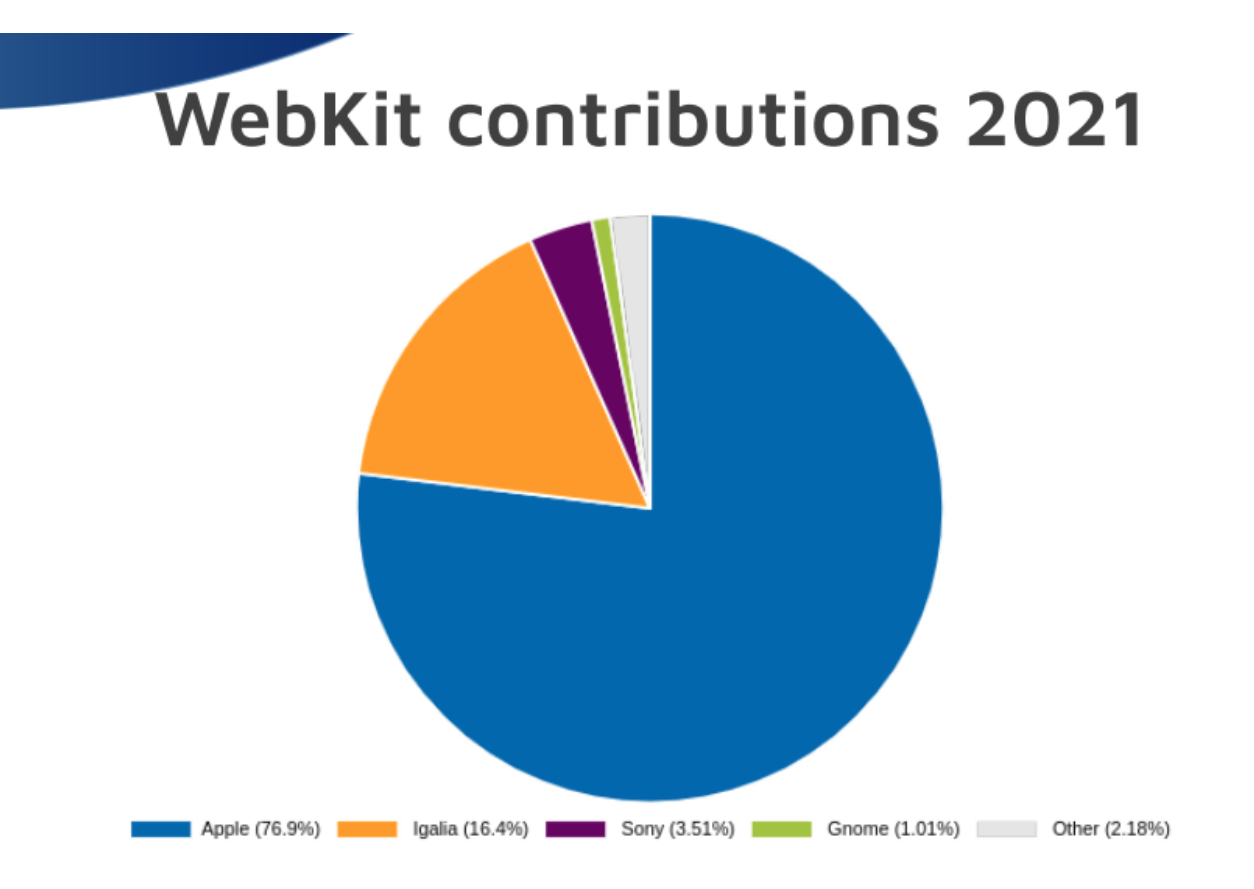

So far in 2021 we are the #2 committer with 16.4% of all commits!!!

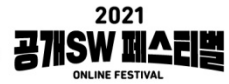

# CSS Grid Layout

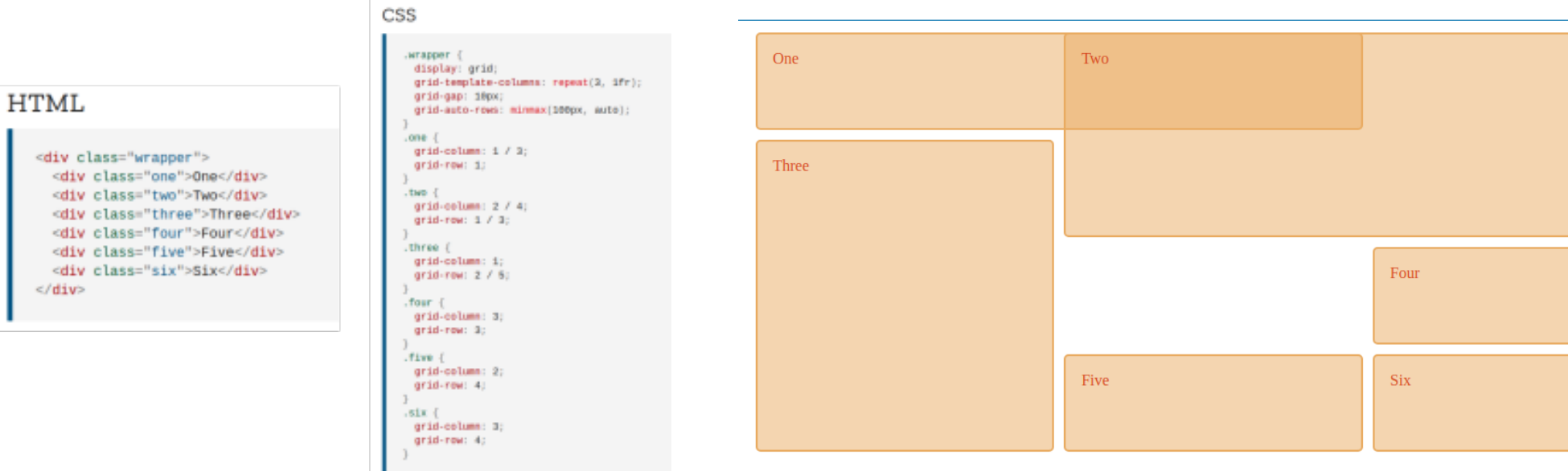

- Bloomberg funded
- Worked on the standard (W3C CSS Grid Layout Module)
- Implement all engines (WebKit, Chromium, and Mozilla)

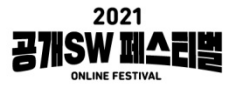

# :has() CSS pseudo-class

#### Matching  $\langle a \rangle$  elements that directly contain an  $\langle \text{img} \rangle$

The following selector matches only  $\langle a \rangle$  elements that directly contain an  $\langle imq \rangle$  child:

 $a:has(>\text{img})$ 

<https://developer.mozilla.org/en-US/docs/Web/CSS/:has>

- EyeO funded
- Igalia proposed and implemented it in Chromium community.
	- <https://www.chromestatus.com/feature/5794378545102848>

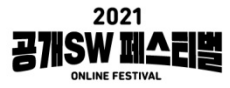

# WPE WebKit port

- Designed with performance, small footprint, accelerated content rendering, and simplicity of embedding in mind
- Widely used in embedded
- ¾ of our WebKit-related income comes from embedded industries
- There are billions of embedded devices and growing
- We are able to upstream many improvements to the wider WebKit community thanks to interest in this port from our business partners.

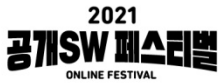

# MathML

- A W3C standard for mathematical and scientific content, already included in ISO/IEC, HTML5, ebook and office formats
- Implemented in the open source web engines used by Firefox (Gecko) and Safari (WebKit)
- One of the most requested web platform features in Google Chrome (using Chromium) and Microsoft Edge (switching to Chromium)
- Igalia brought our expertise in both standardization and implementation to lead the specification work and provide both the final implementation in Chromium

$$
\Gamma(t) = \int_0^{+\infty} x^{t-1} e^{-x} dx = \frac{1}{t} \prod_{n=1}^{\infty} \frac{\left(1 + \frac{1}{n}\right)^t}{1 + \frac{t}{n}} \sim \sqrt{\frac{2\pi}{t}} \left(\frac{t}{e}\right)^t
$$

$$
\Gamma(t) = \int_0^{+\infty} x^{t-1} e^{-x} dx = \frac{1}{t} \prod_{n=1}^{\infty} \frac{\left(1 + \frac{1}{n}\right)^t}{1 + \frac{t}{n}} \sim \sqrt{\frac{2\pi}{t}} \left(\frac{t}{e}\right)^t
$$

$$
\Gamma(t) = \int_0^{+\infty} x^{t-1} e^{-x} dx = \frac{1}{t} \prod_{n=1}^{\infty} \frac{\left(1 + \frac{1}{n}\right)^t}{1 + \frac{t}{n}} \sim \sqrt{\frac{2\pi}{t}} \left(\frac{t}{e}\right)^t
$$

From top to bottom: MathML formula rendered by Chromium (Igalia's build), Safari and Firefox

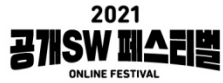

# MathML

• Seeking sponsors

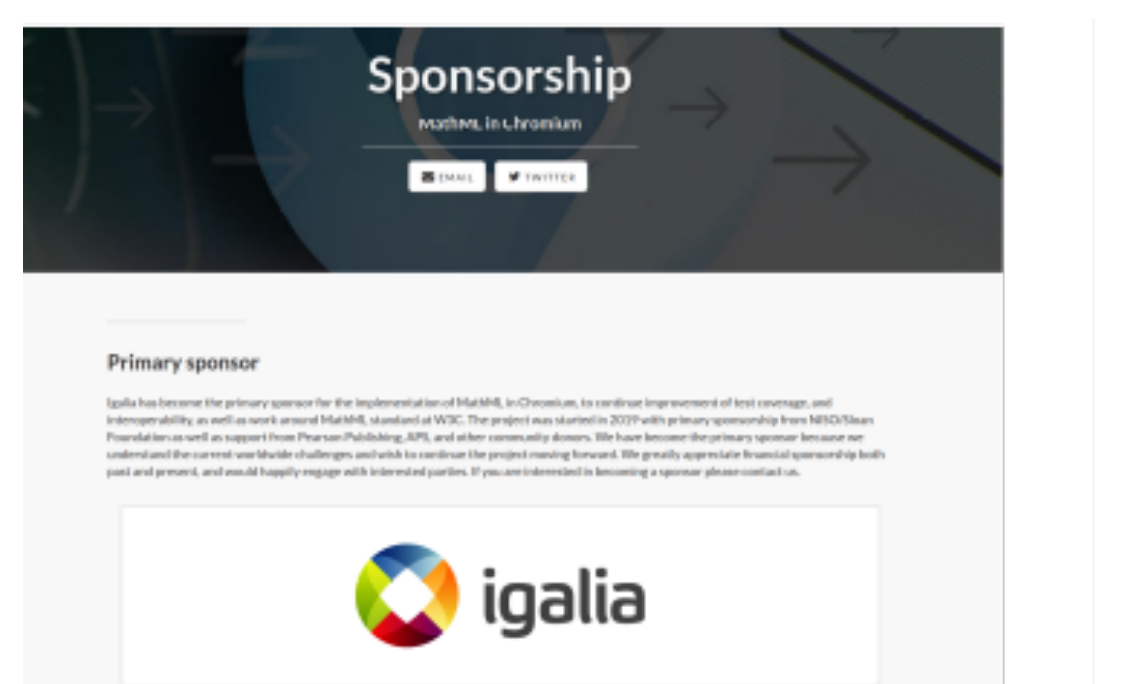

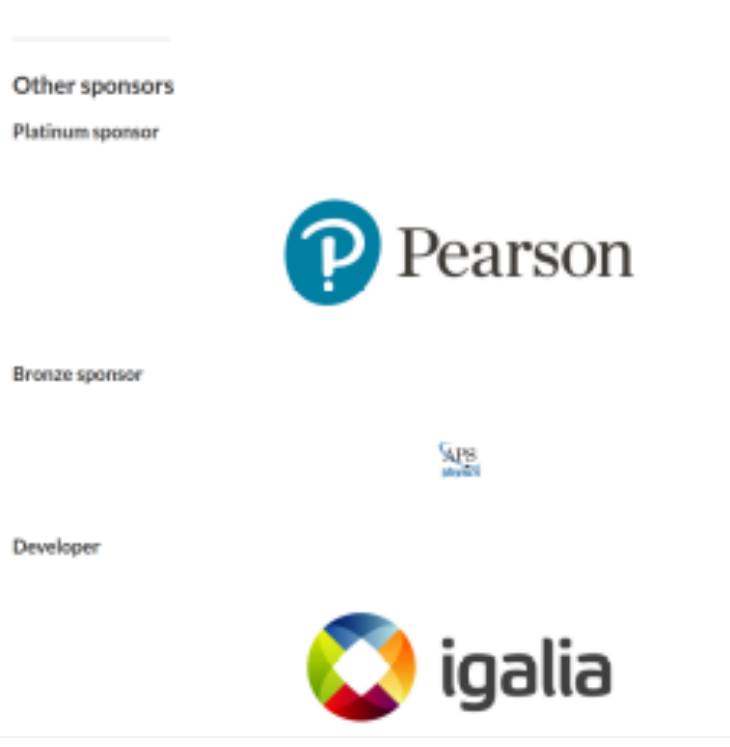

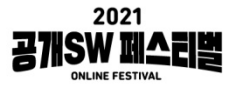

# Open Prioritization

- An experiment in crowd-funding prioritization of new feature implementations for web browsers.
- Homepage: https://www.igalia.com/open-prioritization/
- Video: https://youtu.be/xCRxNVbUqhk

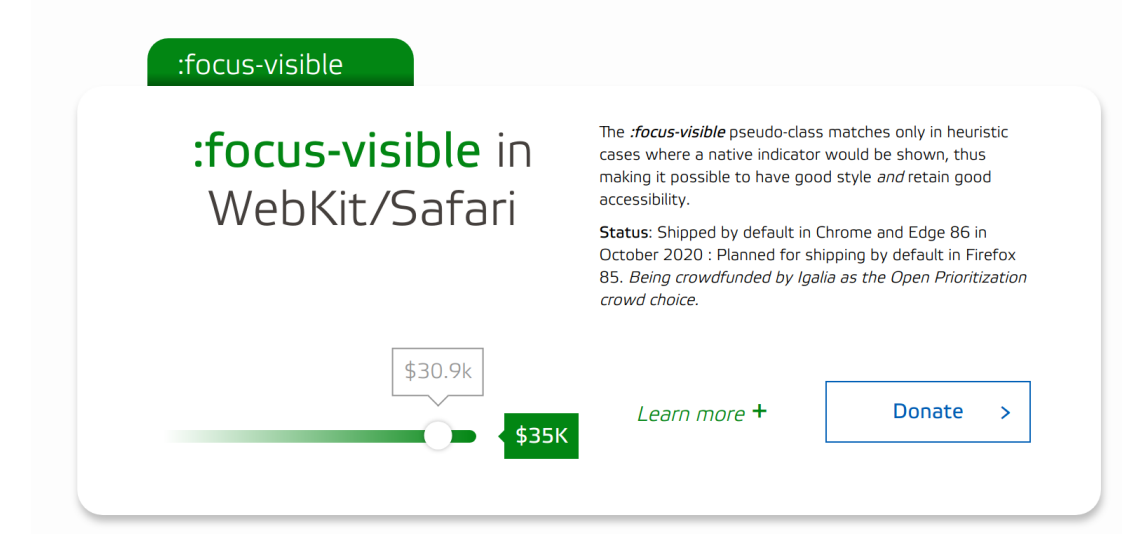

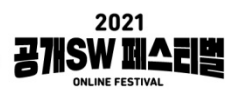

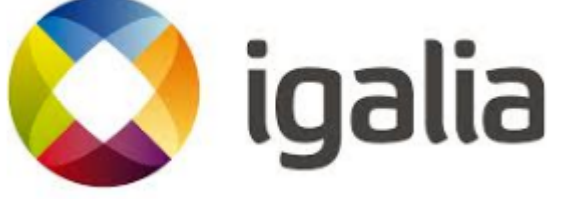

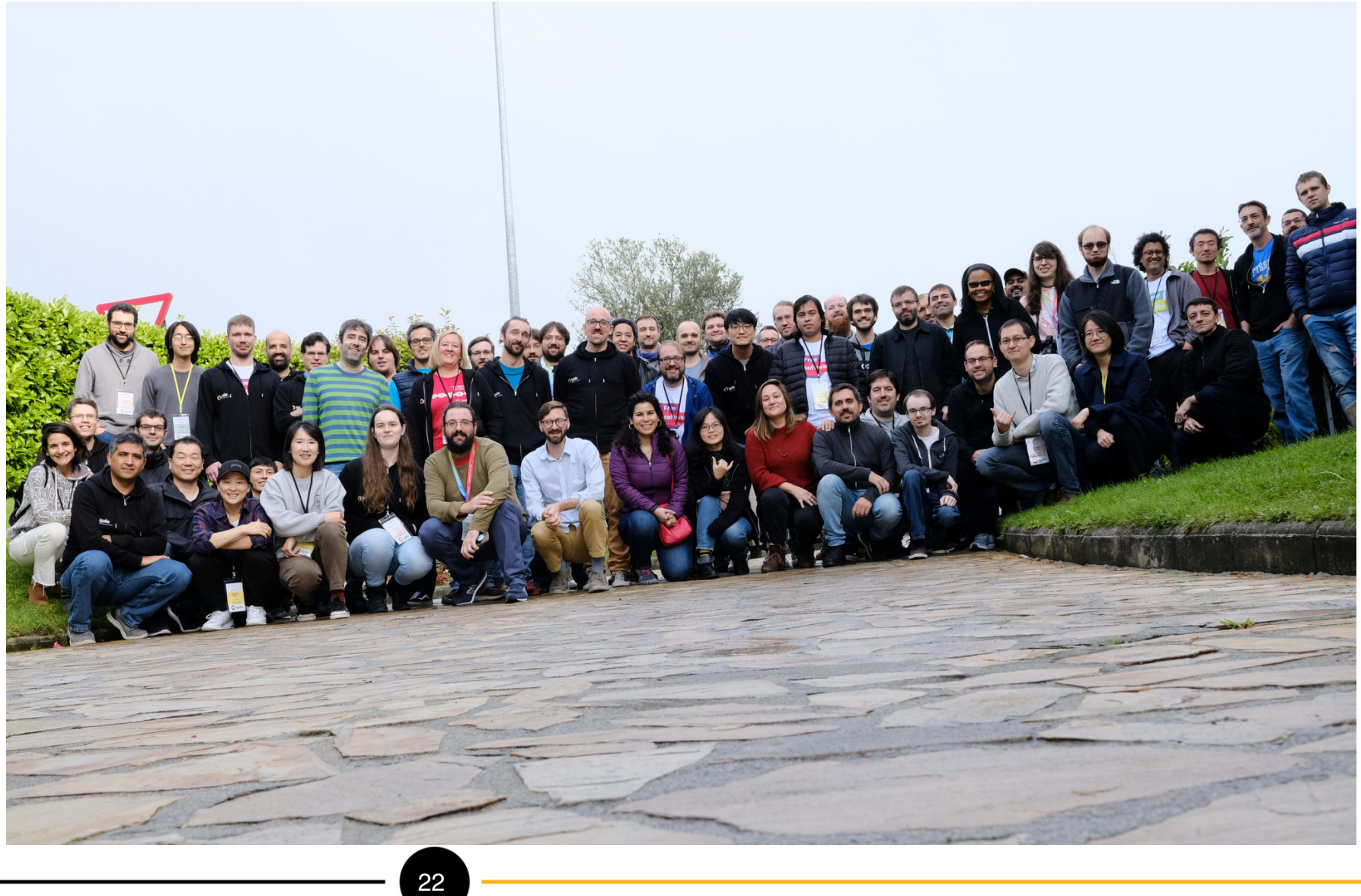

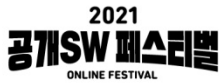

# **References**

- https://www.chromium.org
- [BlinkOn 14 KeyNote](https://docs.google.com/presentation/d/1WxwbecNNXp_5v0yUDR3EolXR5m86siHj4_QWgPnJ7lU/edit#slide=id.gd3ed2042b9_4_179)
- [Igalia 2021/2022 Updates and Plans](https://www.youtube.com/watch?v=14PPNe44Ccc)
- [MDN CSS Grid Layout](https://developer.mozilla.org/ko/docs/Web/CSS/CSS_Grid_Layout)
- [Igaia Open Prioritization](https://www.igalia.com/open-prioritization/)

# 2 사합니다

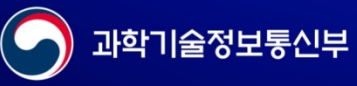

정보통신산업진쟝원